## CMSC201 Computer Science I for Majors

Lecture 23 – Searching and Sorting

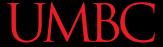

#### Last Class We Covered

- Data representation
  - Binary numbers
    - Floating point errors
  - ASCII values
- Short circuit evaluation

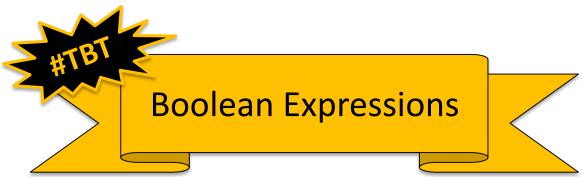

## Any Questions from Last Time?

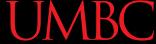

## Today's Objectives

- To learn about some sorting algorithms
  - Selection Sort
  - Bubble Sort
  - Quicksort
- To learn more about searching algorithms
  - Linear search
  - Binary search

## Sorting

## Sorting Algorithms

 Sorting algorithms put the elements of a list in a specific order

- A sorted list is necessary to be able to use certain other algorithms
- Like binary search!
  - If a list is sorted once, we can quickly search it many, many times

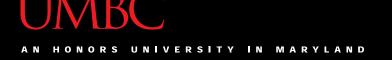

### Sorting Algorithms

- There are many different ways to sort a list
- What method would you use?
- Now imagine you can only look at at most two elements at a time
  - What method would you use now?
- Computer science has a number of commonly used sorting algorithms

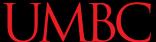

#### **Bubble Sort**

### **Bubble Sort Algorithm**

- Let's take a look at a common sorting method!
- 1. We look at the first pair of items in the list, and if the first one is bigger than the second one, we swap them
- Then we look at the second and third one and put them in order, and so on
- Once we hit the end of the list, we start over at the beginning
- 4. Repeat until the list is sorted!

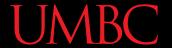

## **Bubble Sort Example**

```
[ 4, 8, 1, 10, 13, 14, 6]
```

#### First pass:

4 and 8 are in order

8 and 1 should be swapped:

```
[ 4, 1, 8, 10, 13, 14, 6]
```

8 and 10 are in order

10 and 13 are in order

13 and 14 are in order

6 and 14 should be swapped:

[ 4, 1, 8, 10, 13, 6, 14]

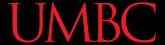

## **Bubble Sort Example (Cont)**

```
[ 4, 1, 8, 10, 13, 6, 14]
```

#### Second pass:

4 and 1 should be swapped:

```
[ 1, 4, 8, 10, 13, 6, 14]
```

4 and 8 are in order

8 and 10 are in order

10 and 13 are in order

13 and 6 should be swapped:

[ 1, 4, 8, 10, 6, 13, 14]

13 and 14 are in order

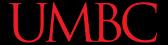

### **Bubble Sort Example (Cont)**

```
[ 1, 4, 8, 10, 6, 13, 14]
```

#### Third pass:

10 and 6 should be swapped:

```
[ 1, 4, 8, 6, 10, 13, 14]
```

#### Fourth pass:

8 and 6 should be swapped:

```
[ 1, 4, 6, 8, 10, 13, 14]
```

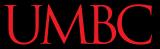

#### **Bubble Sort Video**

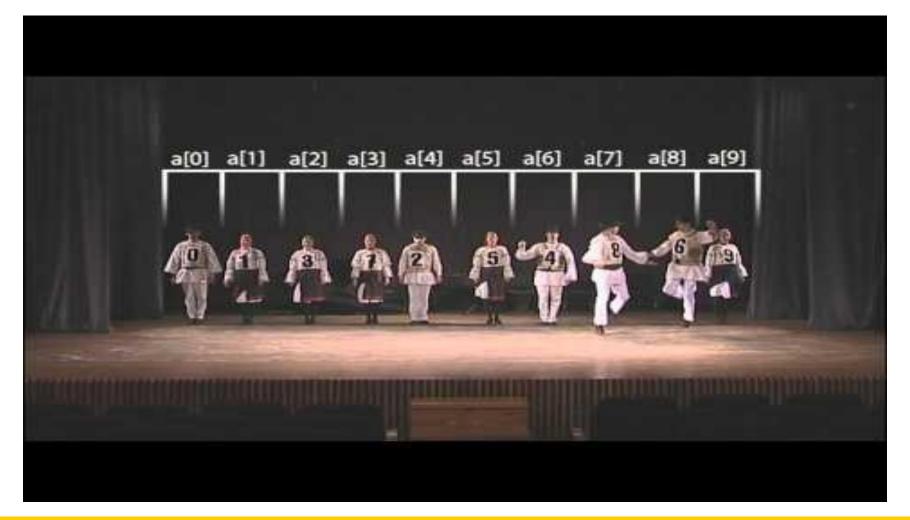

#### **UMBC**

#### **Selection Sort**

### Selection Sort Algorithm

Here is a very simple way of sorting a list:

- 1. Find the smallest number in a list
- 2. Move that to the end of a new list
- 3. Repeat until the original list is empty

Unfortunately, it's also pretty slow!

#### Selection Sort Video

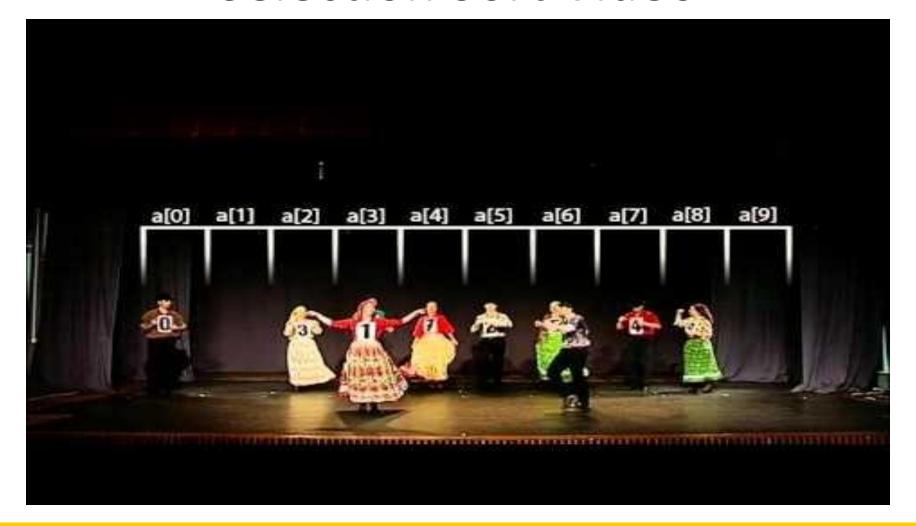

## Quicksort

#### Quicksort Algorithm

- Here's one more method:
- 1. Start with the number on the far right
- 2. Put everything less than that number on the left of it and everything greater than it on the right of it
- 3. Quicksort the left side and the right side
- Does this method remind you of anything?

#### **Quicksort Video**

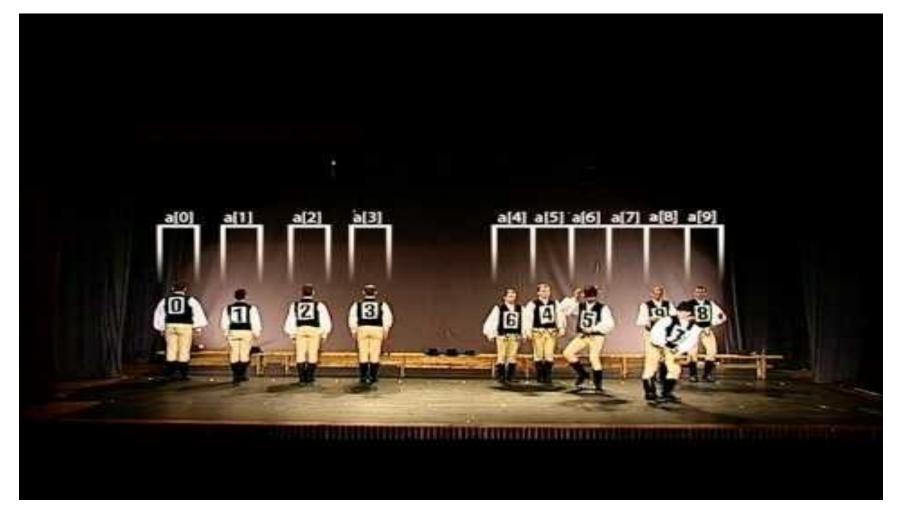

#### Search

### **Motivations for Searching**

- Want to know <u>if</u> something exists
  - Python can do this for us!

- Want to know where something exists
  - Python can actually do this for us too!
  - raceWinners.index("#718")
- But **how** does Python does this?

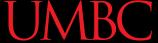

#### Exercise: find()

- Write a function that takes a list and a variable and returns the index of the variable in the list
  - If it's not found, return -1
  - -You can't use index()!

def find(searchList, var)

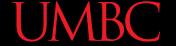

#### Exercise: find() Solution

```
def find(searchList, var):
for i in range(len(searchList)):
    if searchList[i] == var:
        return i
# outside the loop, means that
# we didn't find the variable
return -1
```

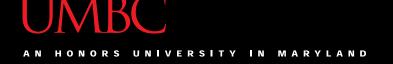

#### Linear Search

You just programmed up a search function!

- This algorithm is called *linear search*
- It's a common, fundamental algorithm in CS
- It's especially useful when our information isn't in a sorted order
  - But it isn't very fast

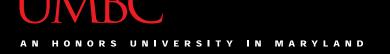

#### Searching Sorted Information

- Now, imagine we're looking for information in something sorted, like a phone book
- We know someone's name (it's our "variable"), and want to find their number in the book
- What is a good method for locating their phone number?
  - Think about how a person would do this

## Algorithm in English

- Open the book midway through.
  - If the person's name is on the page you opened to
    - You're done!
  - If the person's name is after the page you opened to
    - Tear the book in half, throw the <u>first half</u> away and repeat this process on the second half
  - If the person's name is before the page you opened to
    - Tear the book in half, throw the <u>second half</u> away and repeat this process on the first half
- This is rough on the phone book, but you'll find the name!

26 www.umbc.edu

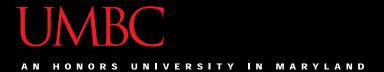

## **Binary Search**

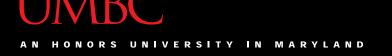

#### **Binary Search**

- The algorithm we just demonstrated is better known as binary search
  - We talked about it previously, remember?
- Binary search is only usable on <u>sorted</u> lists
  - Why?

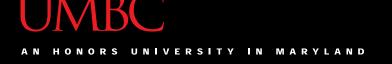

## Solving Binary Search

- Binary search is a problem that can be broken down into
  - Something simple (breaking a list in half)
  - A smaller version of the original problem (searching that half of the list)

That means we can use ... recursion!

#### Exercise: Recursive Binary Search

Write a recursive binary search!

- To make the problem slightly easier, make it "checking to see if something is in a sorted list"
  - If there's no "middle" of the list, we'll just look at the lower of the two "middle" indexes

#### Exercise: Recursive Binary Search

- Write a recursive binary search!
- Remember to ask yourself:
  - What is our base case(s)?
  - What is the recursive step?

```
def binarySearch(myList, item):
```

 A hint: in order to get the number at the middle of the list, use this bit of code: myList[len(myList) // 2]

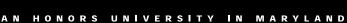

**UMBC** 

#### Time for...

# LIVECODING!!!

#### **Announcements**

- Final is Friday, May 19th from 6 to 8 PM
- Project 3 out now
  - Design due on Friday, May 5th @ 8:59:59 PM
  - Project due on Friday, May 12th @ 8:59:59 PM
- You have two weeks to do the project!
- Survey #3 also out follow link in announcement